# Implementing Data Structures EECS 1030

<moodle.yorku.ca>

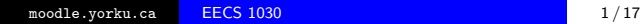

<span id="page-0-0"></span>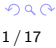

Binary trees are used to

- **.** implement TreeSet and TreeMap,
- **o** determine which objects need to be rendered in a video game,
- store router tables in high-bandwidth routers,
- compress files (mp3 format),
- store data (databases),
- $e$  etc.

### Binary trees

- A binary tree has one of the following four shapes:
	- a single node

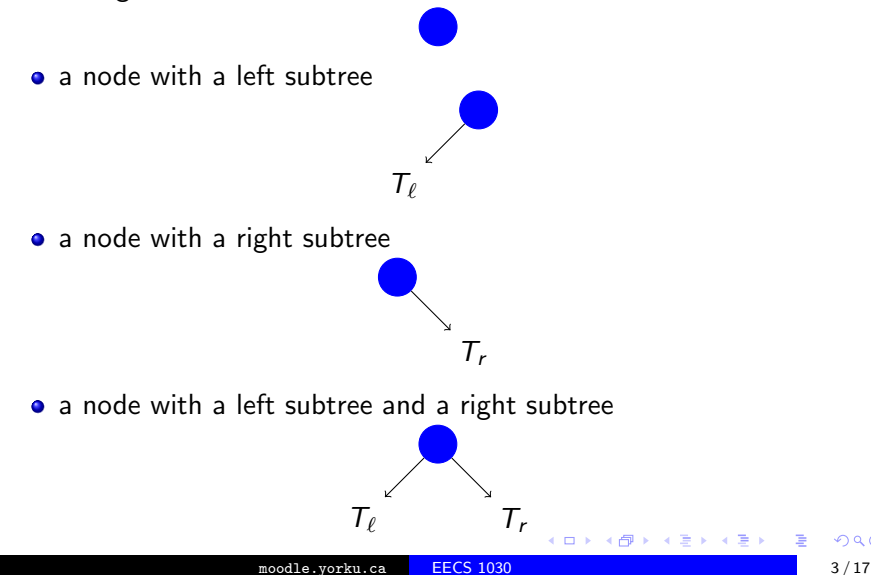

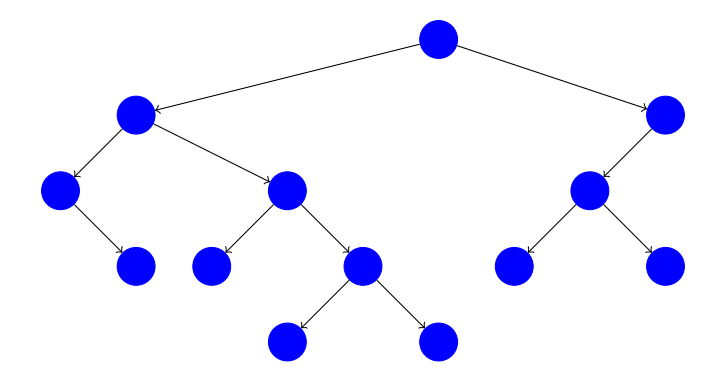

活

メロメ メ御 メメ きょくきょう

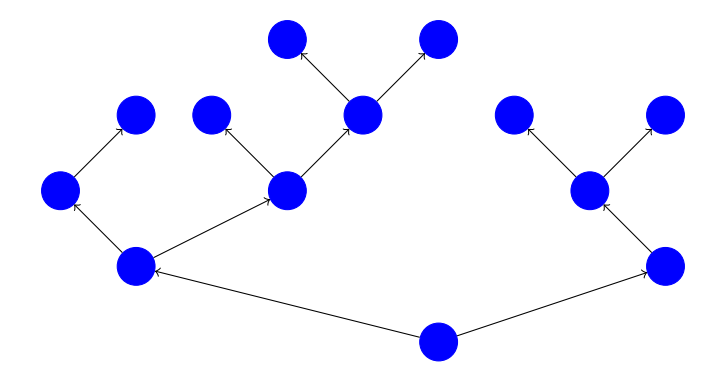

活

メロメ メ御 メメ きょくきょう

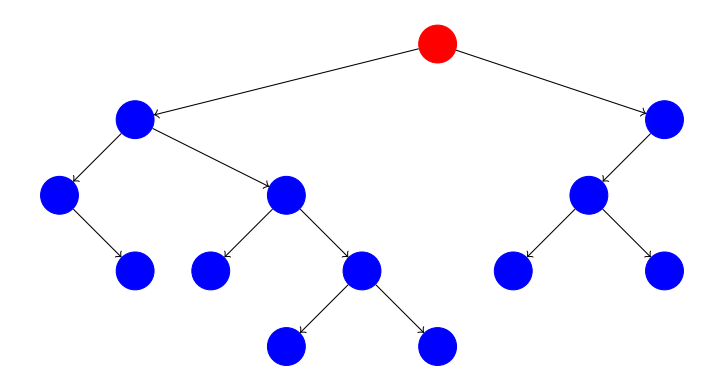

The red node is called the root.

 $\leftarrow$   $\Box$ 

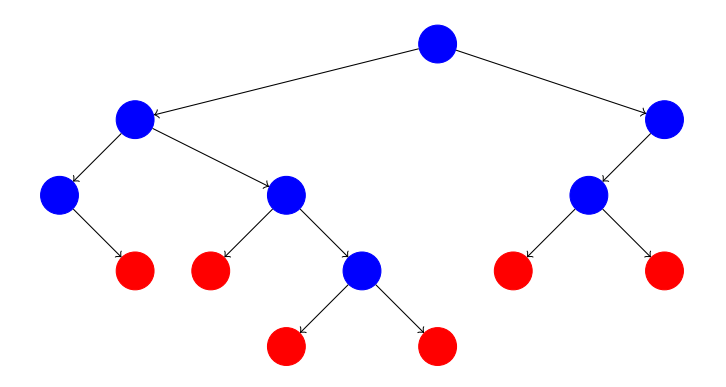

The red nodes are called leaves.

 $\leftarrow$   $\Box$ 

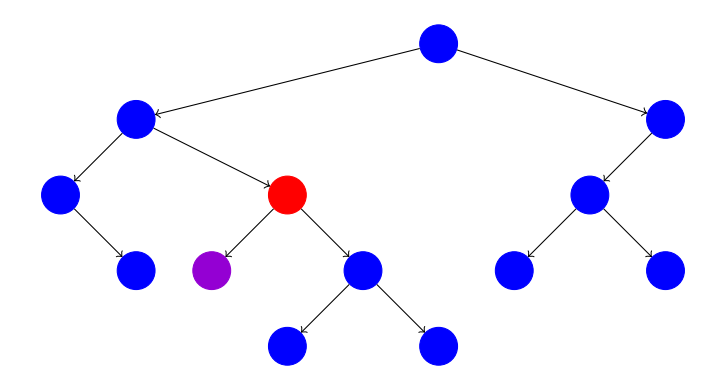

The purple node is the left child of the red node.

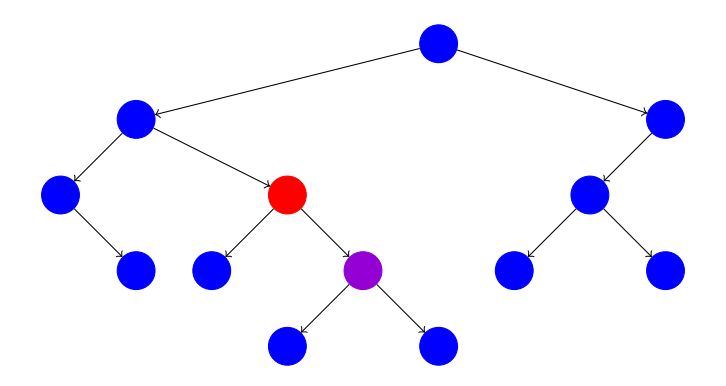

The purple node is the right child of the red node.

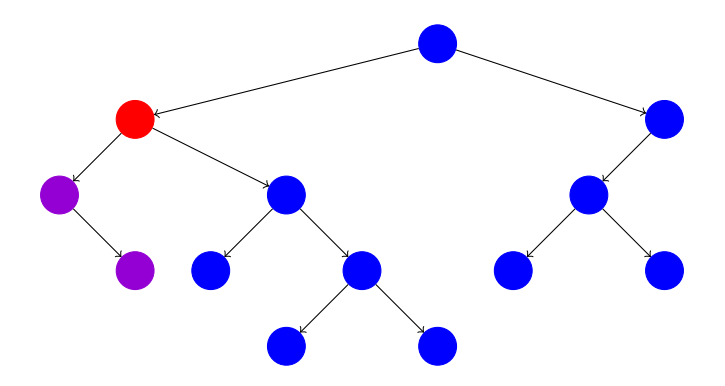

The purple nodes form the left subtree of the red node.

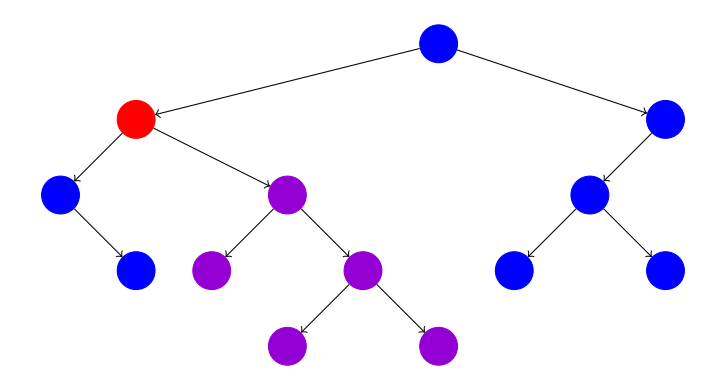

The purple nodes form the right subtree of the red node.

∢⊡

A binary search tree is a binary tree where each node contains a value such that for each node of the tree

- if the node has a left child then the value of the node is greater than all the values stored in its left subtree, and
- if the node has a right child then the value of the node is greater than all the values stored in its right subtree.

## **Binary search trees**

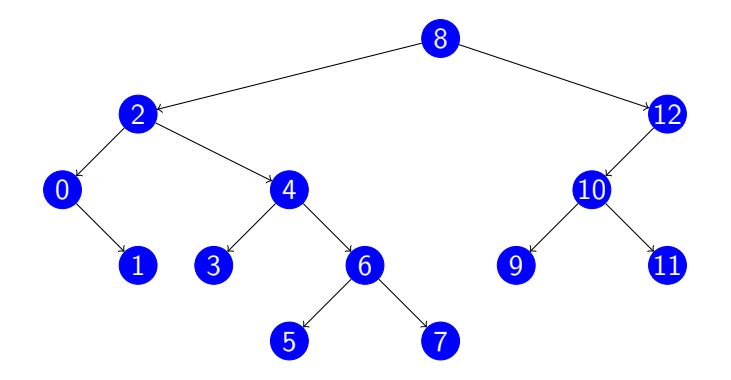

ă

어서 동시

**∢ □ ▶ ∢ ⑦** 

医头面

#### Problem

Implement a [BinarySearchTree.](http://www.cse.yorku.ca/course_archive/2014-15/W/1030/sectionM/api/BinarySearchTree.java.api)

4 0 8 4 同 э

- b × × ×.

경제 ≣

...

}

```
public class Node
{
   private String element;
   private Node next;
```
Draw the UML diagram of the Node class.

 $290$ 

### Problem

Create a class named Node with attributes element of type int and left and right of type Node.

<span id="page-16-0"></span> $\Box$ ۰